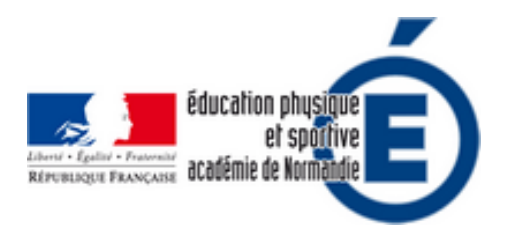

## **Présentation au Normand·e·day - Utilisation**

## **des objets connectés en EPS -**

## **TIVEZ TraAM 2019**

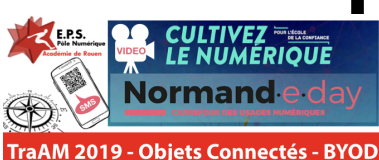

Images en EPS (TRAAM) - TRAvaux Académiques Mutualisés -<br>Date de mise en ligne : mardi 26 mars 2019

**Copyright © EPS - académie de Rouen - Tous droits réservés**

**Dans le cadre des "Assises de l'Éducation, carrefour du numérique Normand·e·day" qui se sont déroulées à Deauville les 24 et 25 janvier 2019, le pôle de compétences disciplinaires EPS de l'académie de Rouen a présenté son travail concernant les TraAM.**

## **La vidéo de l'intervention - David SELIE - IAN de l'Académie de Rouen**

« Comment suivre les élèves en Course d'orientation grâce à leur smartphone. L'expérimentation peut s'imaginer lors d'un voyage scolaire ou d'une sortie pédagogique ».

Pour retrouver l'article concerné par la vidéo : SUIVI INSTANTANÉ DES ÉLÈVES EN COURSE D'ORIENTATION